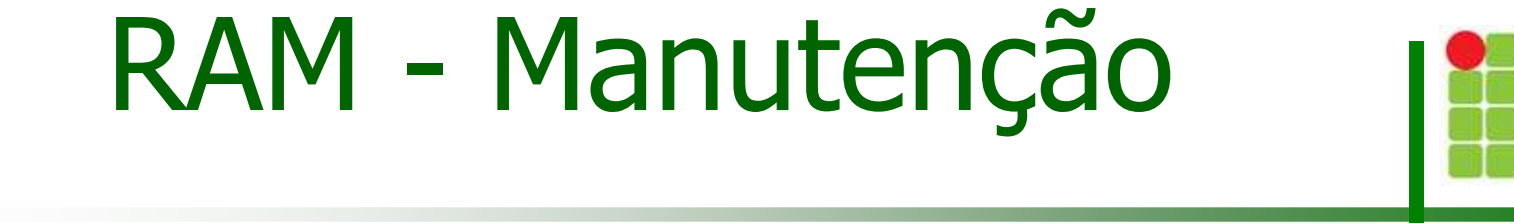

Christian César de Azevedo

### RAM Insuficiente

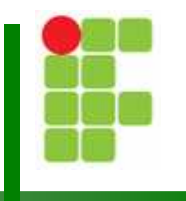

- Π Dois sintomas caracterizam necessidade de RAM:
	- r. Lentidão geral do sistema
	- Π Acesso excessivo do disco rígido (HD).

### RAM Recomendada

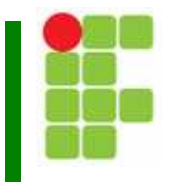

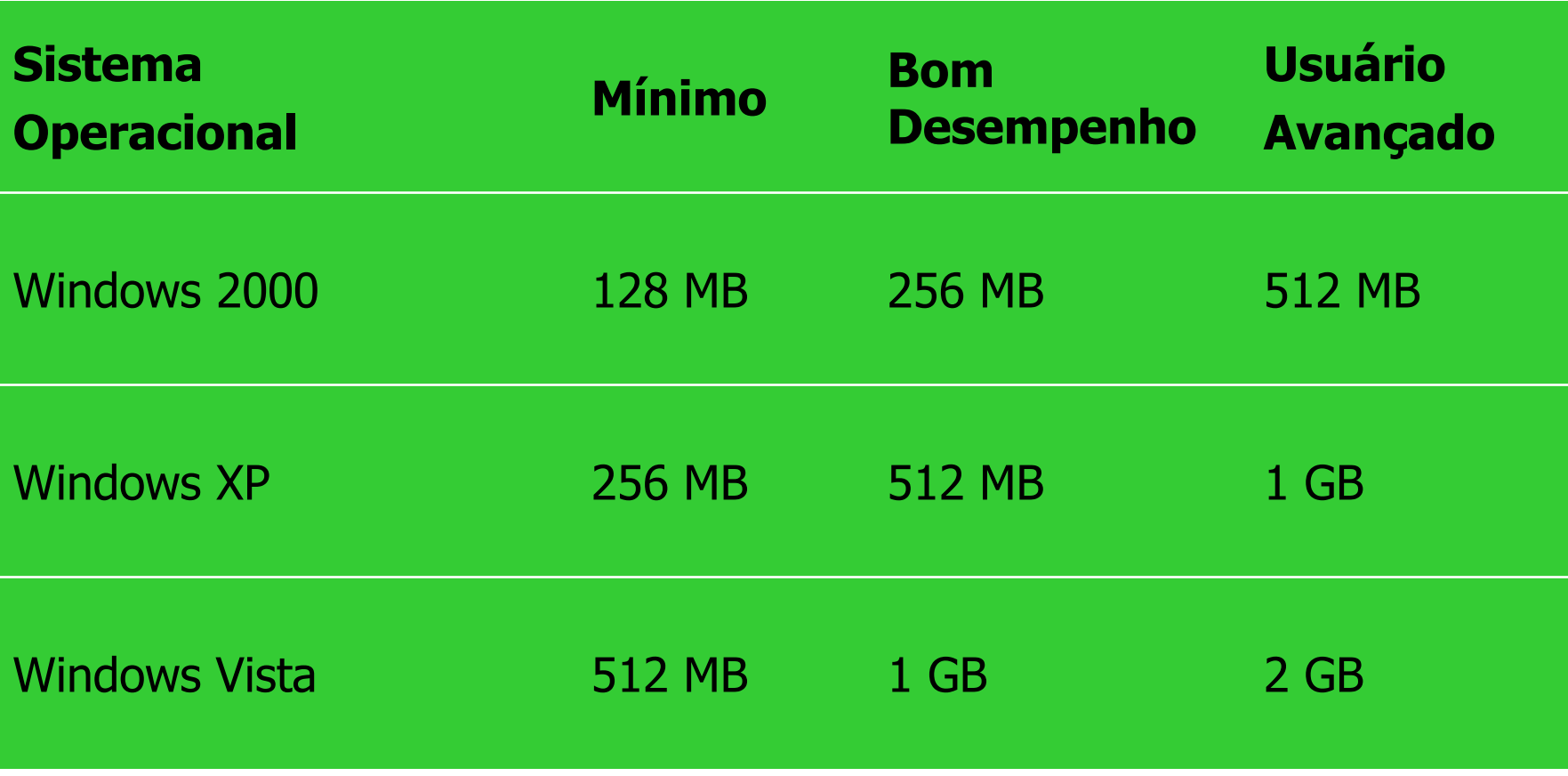

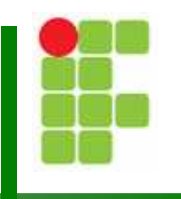

Π **Erros de memória aparecem de várias formas:** 

- r. **Erros de paridade**
- Π **Rensagens de erro ECC**
- π ■ Travamentos
- Páginas de falha
- Π ■ Telas de erros
- **Problemas intermitentes**

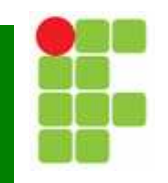

#### Π Páginas de Falha

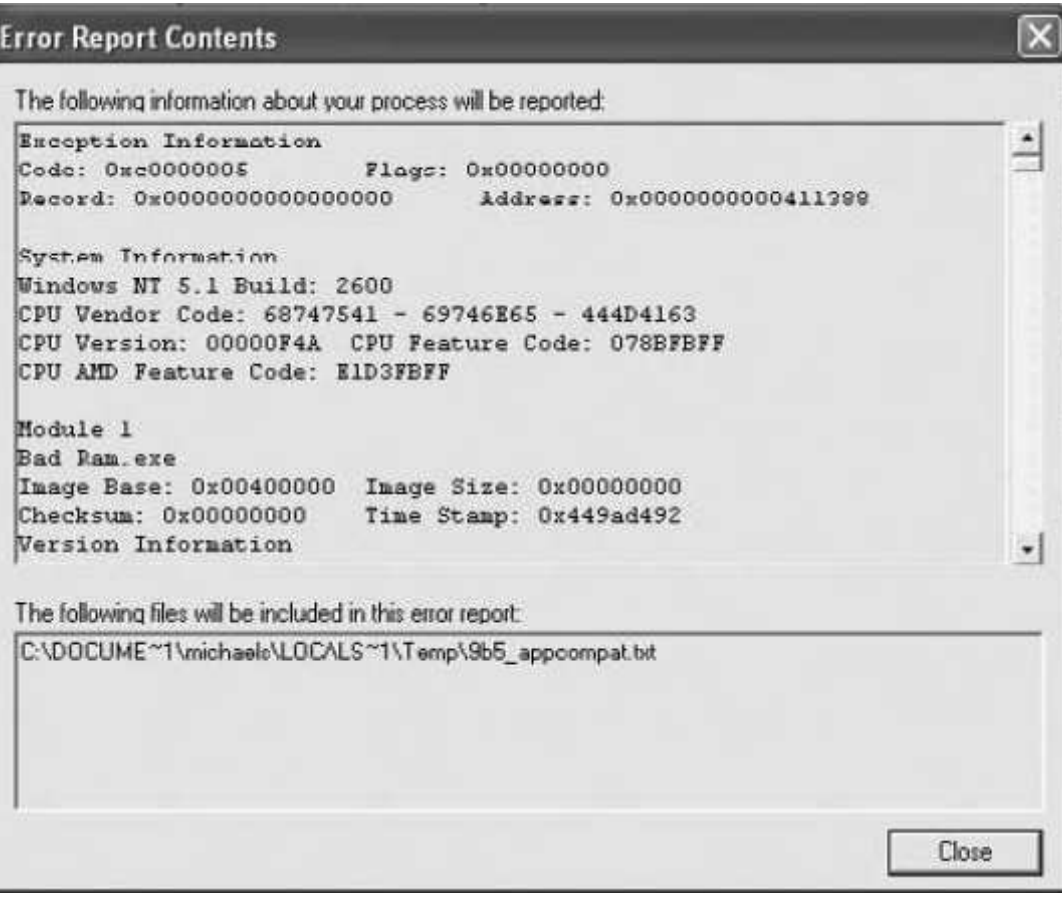

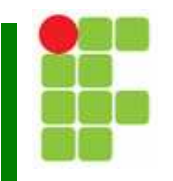

#### Π Páginas de Falha

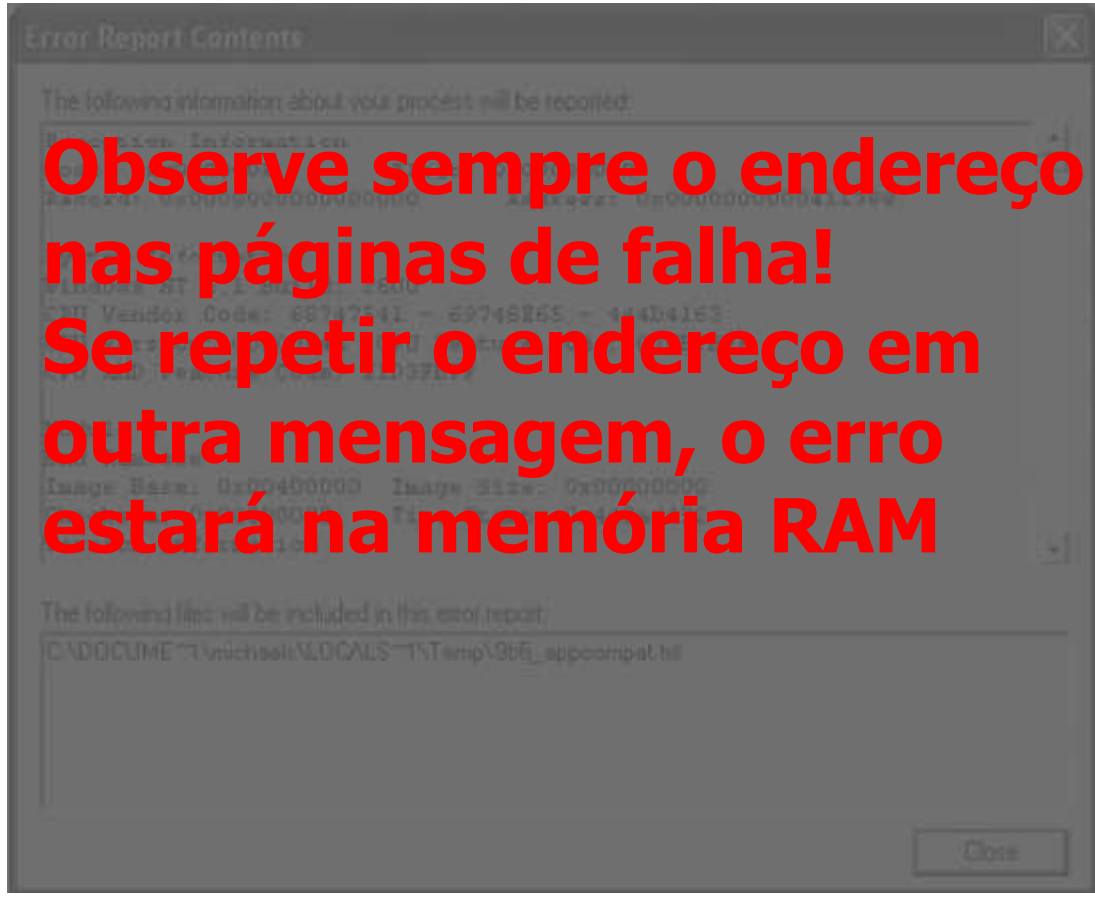

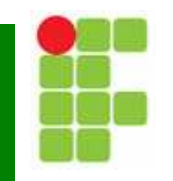

#### Π Tela Azul (da morte)

A problem has been detected and windows has been shut down to prevent damage to your computer.

The problem seems to be caused by the following file: SPCMDCON.SYS

PAGE FAULT IN NONPAGED AREA

It this is the tirst time you've seen this Stop error screen, restart your computer. If this screen appears again, follow these steps:

Check to make sure any new hardware or software is properly installed. If this is a new installation, ask your hardware or software manufacturer for any windows updates you might need.

It problems continue, disable or remove any newly installed hardware or software. uisable BLOS memory options such as caching or shadowing. If you need to use Safe Mode to remove or disable components, restart your computer, press F8 to select Advanced Startup options, and then select Safe Mode.

Technical information:

\*\*\* STOP: 0x00000050 (0xFD3094C2,0x00000001,0xFBFE7617,0x00000000)

\*\*\* SPCMDCON.SYS Address FBFE7617 base at FBFE5000, DateStamp 3d6dd67c

## Teste de Memória

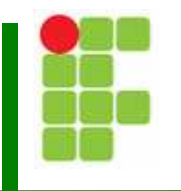

Π **O** teste da RAM pode ser realizado das seguintes formas:

- Substitua cada memória, uma de cada vez, por uma memória boa.
- П Utilize um programa de teste de memória – é recomendado principalmente para problemas intermitentes.

### Teste de Memória

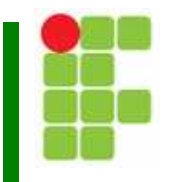

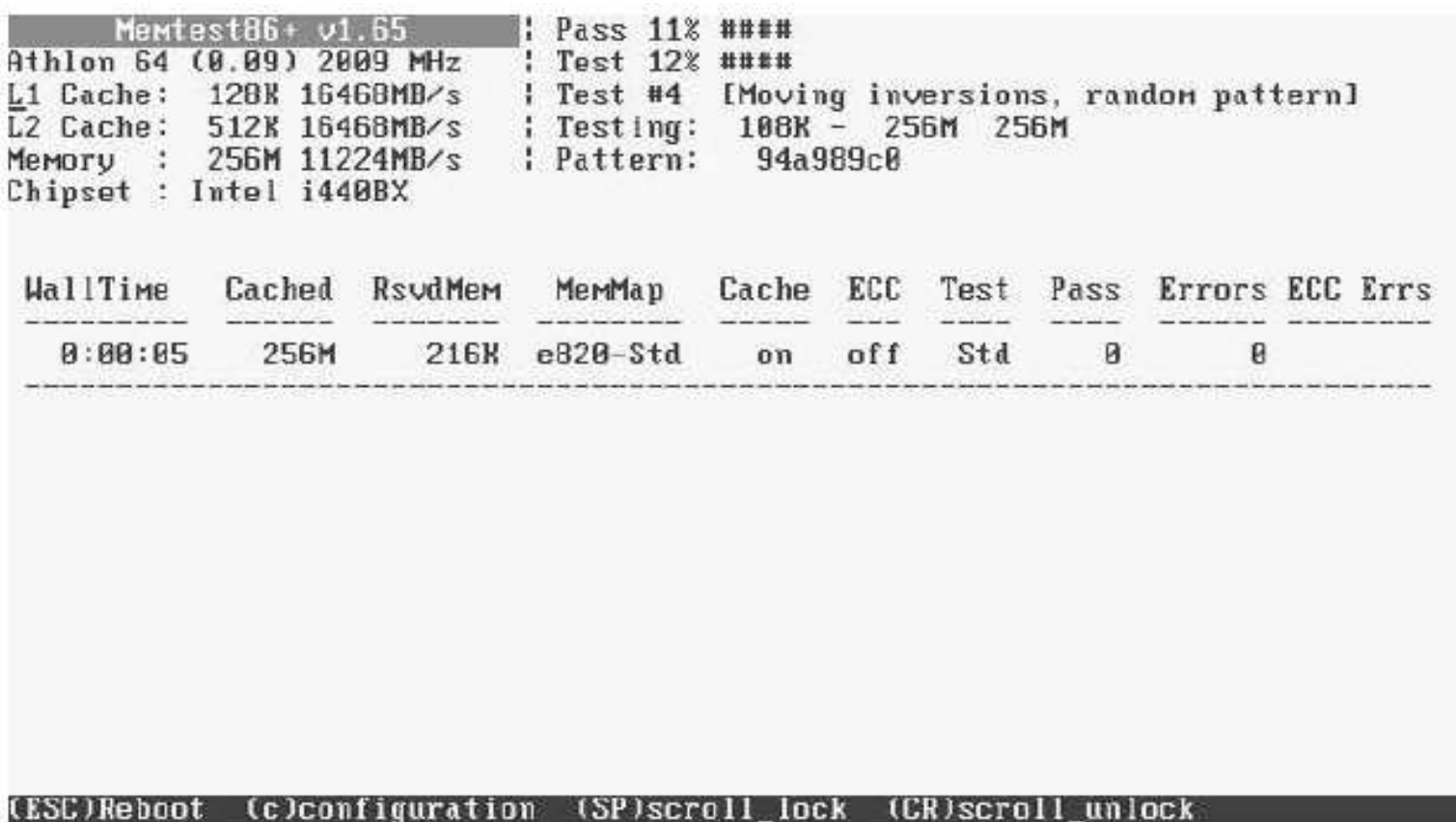

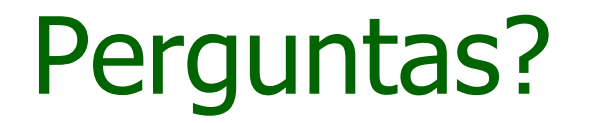

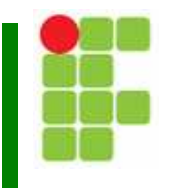